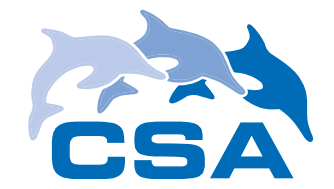

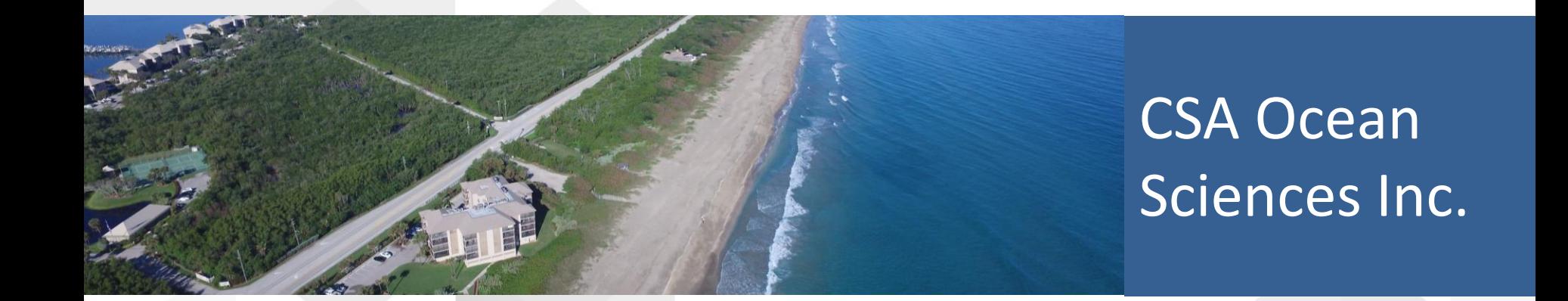

## **Applications of Video Analysis in Examining Coastal and Nearshore Issues**

**Dr. Jodi Harney Dustin Myers 9 February 2017**

National Conference on Beach Preservation Technology

Stuart, FL

**CSA Ocean Sciences Inc.** 

## **OUTLINE**

#### **Introduction**

- Full Motion Video (FMV)
- Work Flow
- Environmental Applications
	- Coastal and nearshore issues
- Comparison Study
	- Testing hardware, firmware, and software capabilities for specific environmental issues
- Summary and Use Cases
	- Informing design and equipment selection

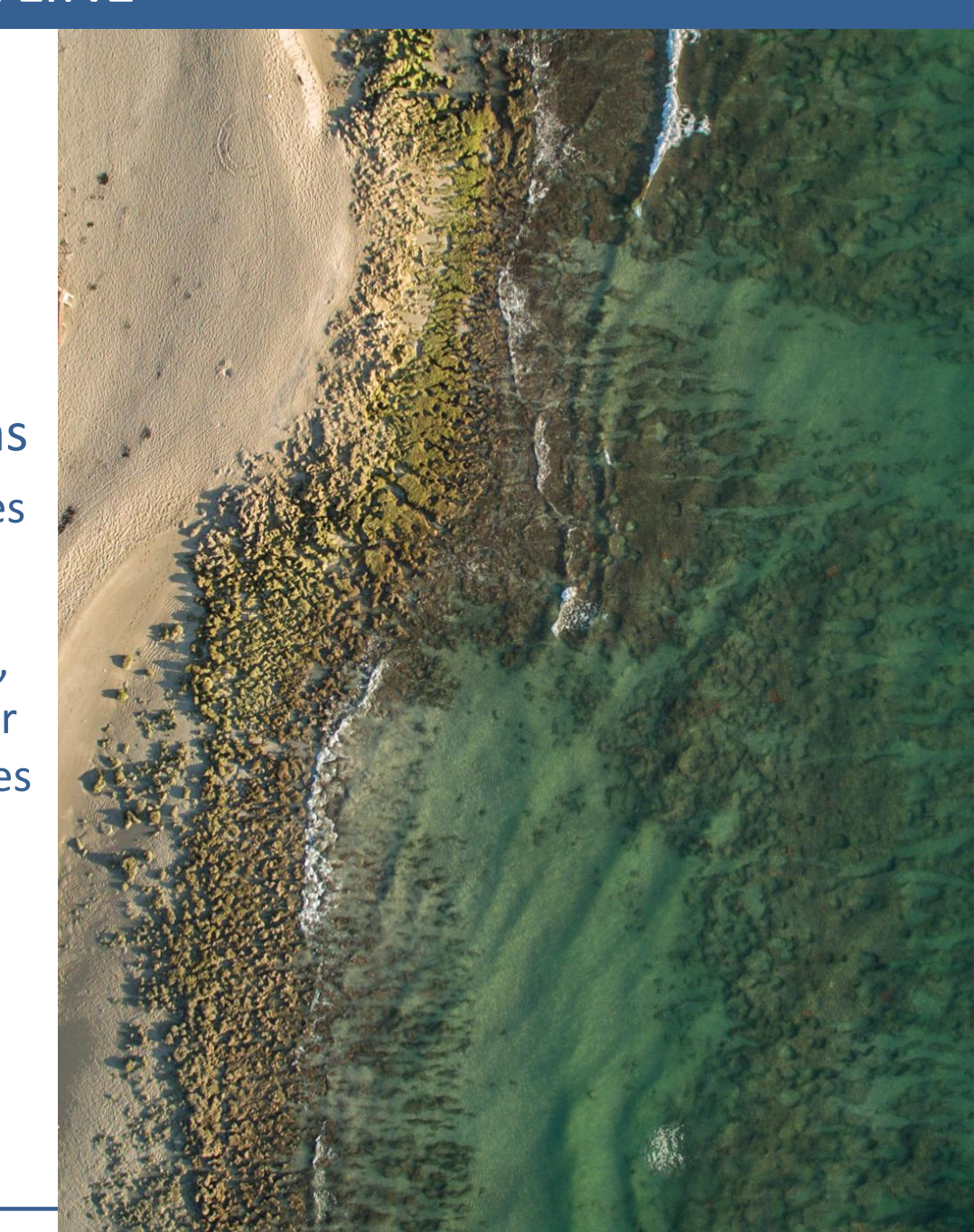

## **Full Motion Video (FMV)**

- Add-In to Esri ArcGIS Desktop 10.x
- Positional metadata encoded (or injected) in video stream
- Enables spatial analysis of video imagery
- Creates bounding box around field of view in basemap

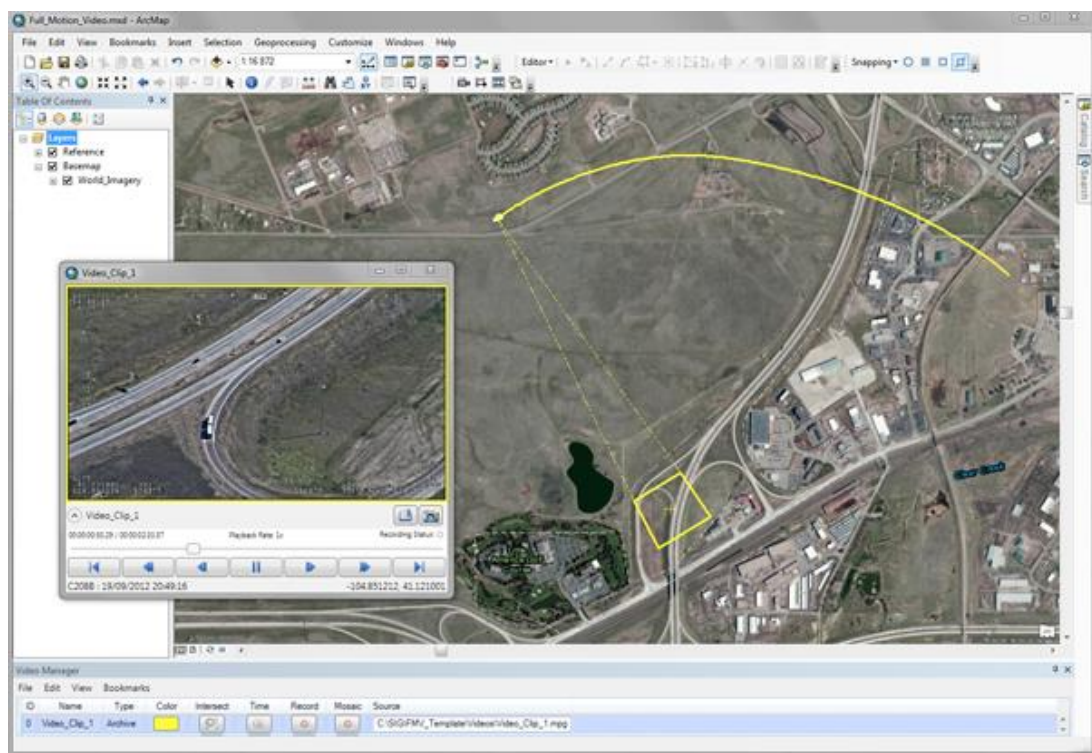

#### **Full Motion Video (FMV) Metadata Requirements**

From the GPS:

- UNIX Time Stamp: Coordinated Universal Time (UTC) represented in the number of microseconds elapsed since midnight (00:00:00), January 1, 1970. Derived from the POSIX IEEE 1003.1 standard. Resolution: 1 microsecond.
- Sensor Latitude: The latitudinal position of the sensor aboard the imaging platform. Based on WGS84 ellipsoid.
- Sensor Longitude: The longitudinal position of the sensor aboard the sensor platform. Based on WGS84 ellipsoid.
- SensorAltitude: The height above or below mean sea level of the sensor aboard the sensor platform.

These parameters will display the sensor ground track on the map

From the IMU:

- Platform Heading: Sensor platform heading angle. Relative between longitudinal axis and True North measured in the horizontal plane.
- Platform Pitch: Sensor platform pitch angle determined by the rotation around the side-to-side axis of the collection platform, also described as nose up or nose down.
- Platform Roll: Sensor platform roll angle determined by the rotation around the front-to-back axis of the collection platform. This occurs when one airplane wing is higher or lower relative to the other wing.

From the Camera manufacturer, and sensor internal electronics:

Horizontal FOV: Horizontal field of view of selected imaging sensor, in milli degrees. This value will vary according to zoom level of the sensor.

Assuming the sensor is fixed to the imaging platform (no gimbal is used), these parameters will be used to compute the 4 corners of the video frame on the map.

Esri (2016)

#### **Full Motion Video (FMV) Metadata Requirements**

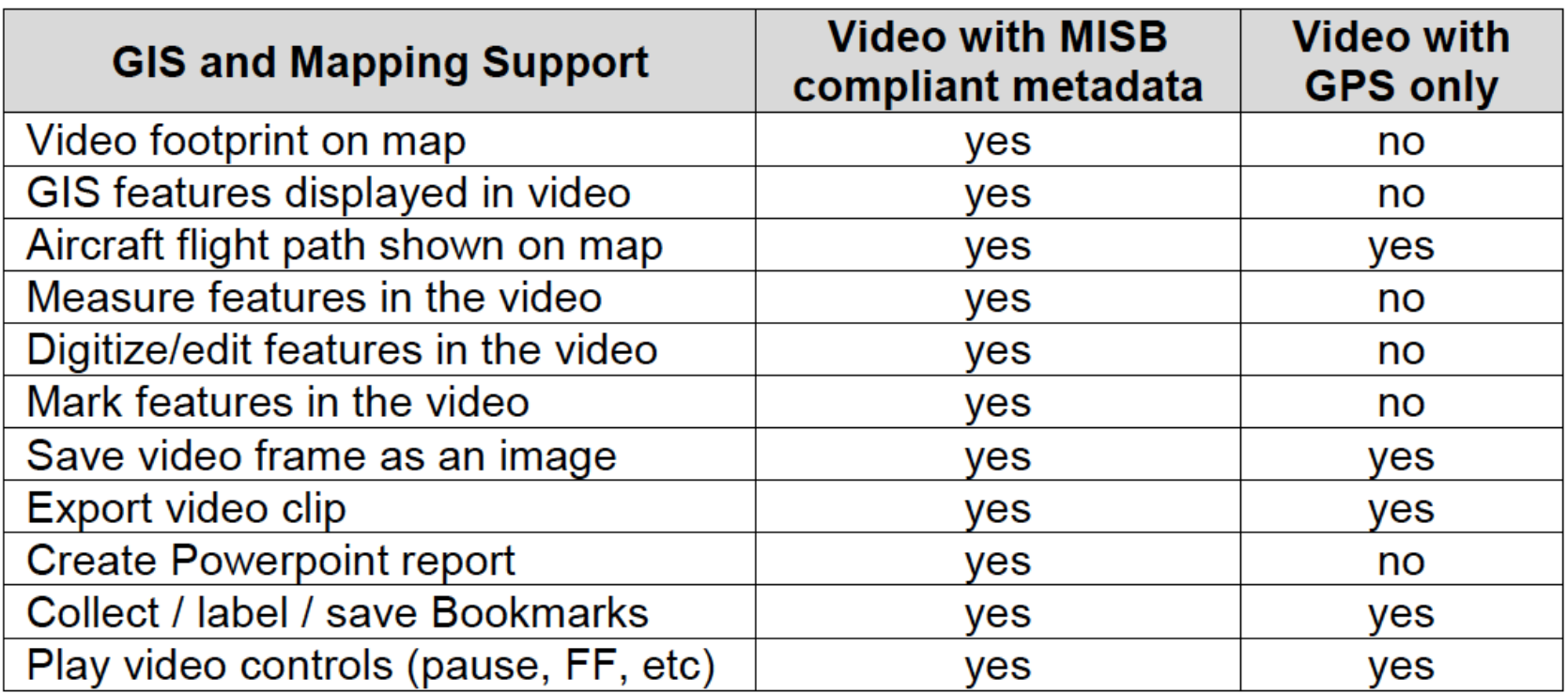

## **Full Motion Video (FMV) Work Flow**

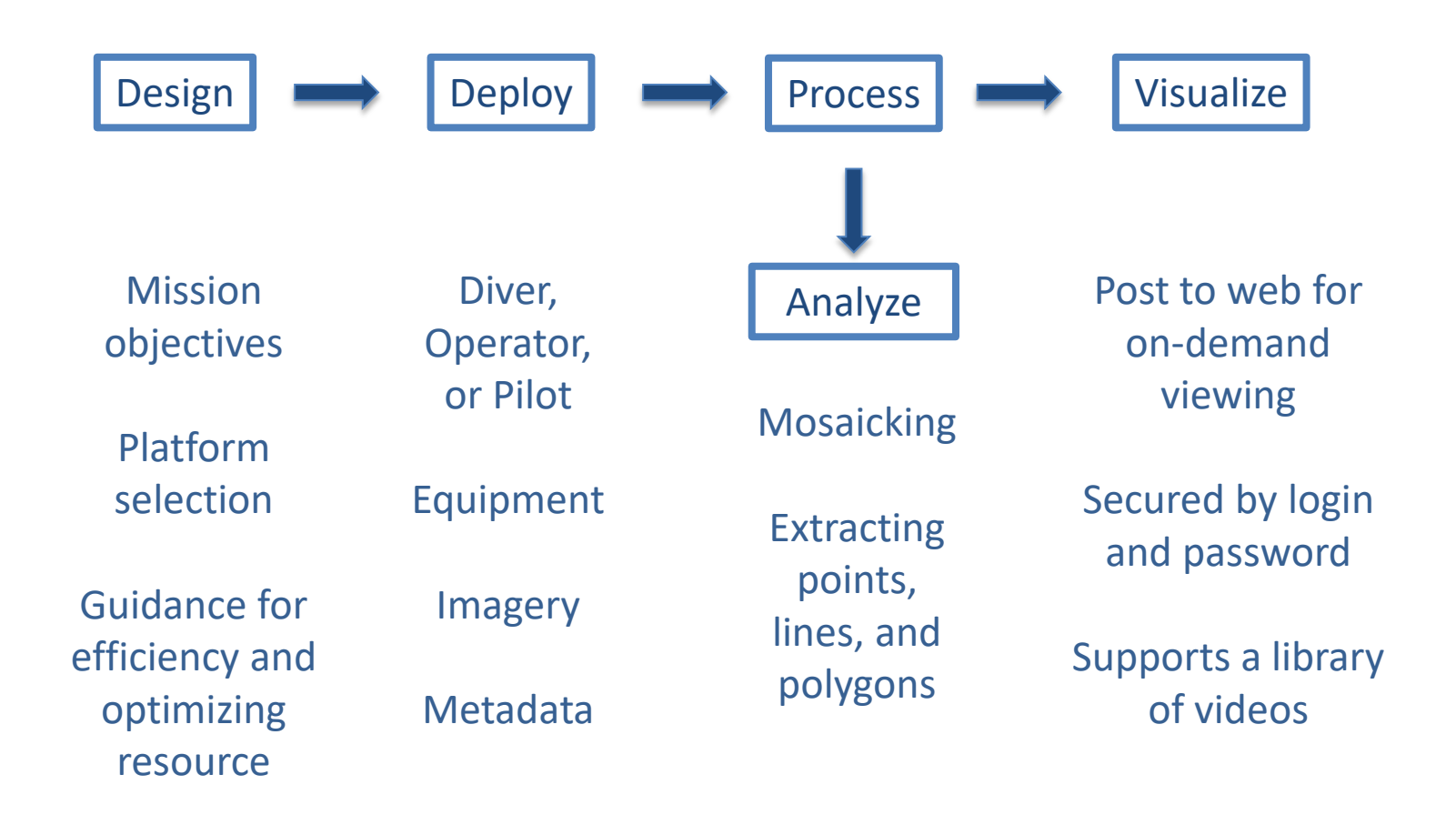

## **Design**

- Identify appropriate subsea or aerial platform
	- Diver
	- Dropcam
	- Remotely Operated Vehicle (ROV)
	- Autonomous Underwater Vehicle (AUV)
	- Unmanned Aerial Vehicle (UAV; drone)
	- Manned aircraft (helicopter or fixed wing)
- Camera (stills or video)
- Airspace restrictions
- Additional payload

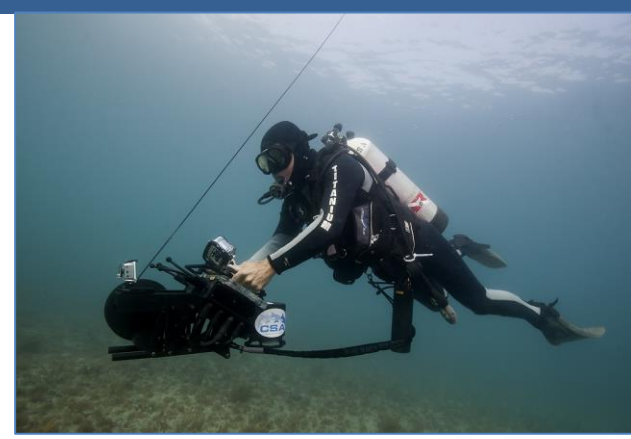

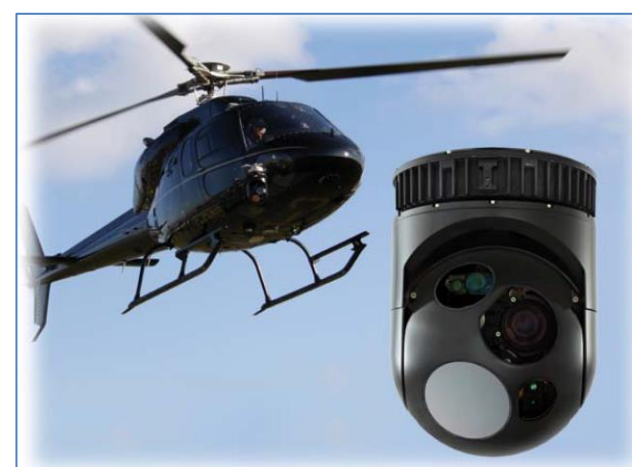

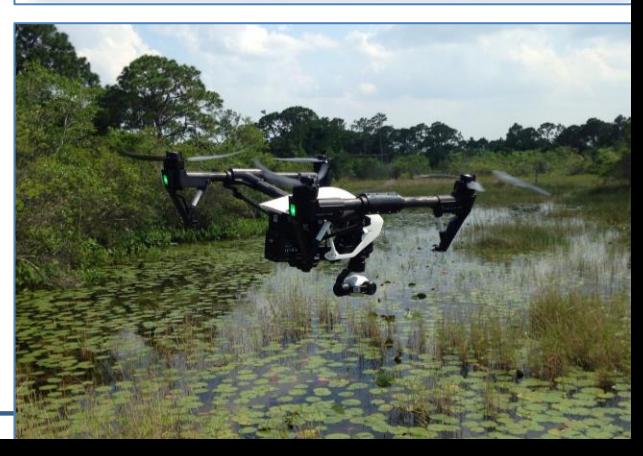

## **Deploy**

- Safety and crew resource management
- Equip platform with appropriate payload
	- Still or video camera
	- Infrared or other sensors
- Navigational data and metadata integration
	- Collect nav separately and inject into imagery during processing
	- Use integrated system
- **Communication**

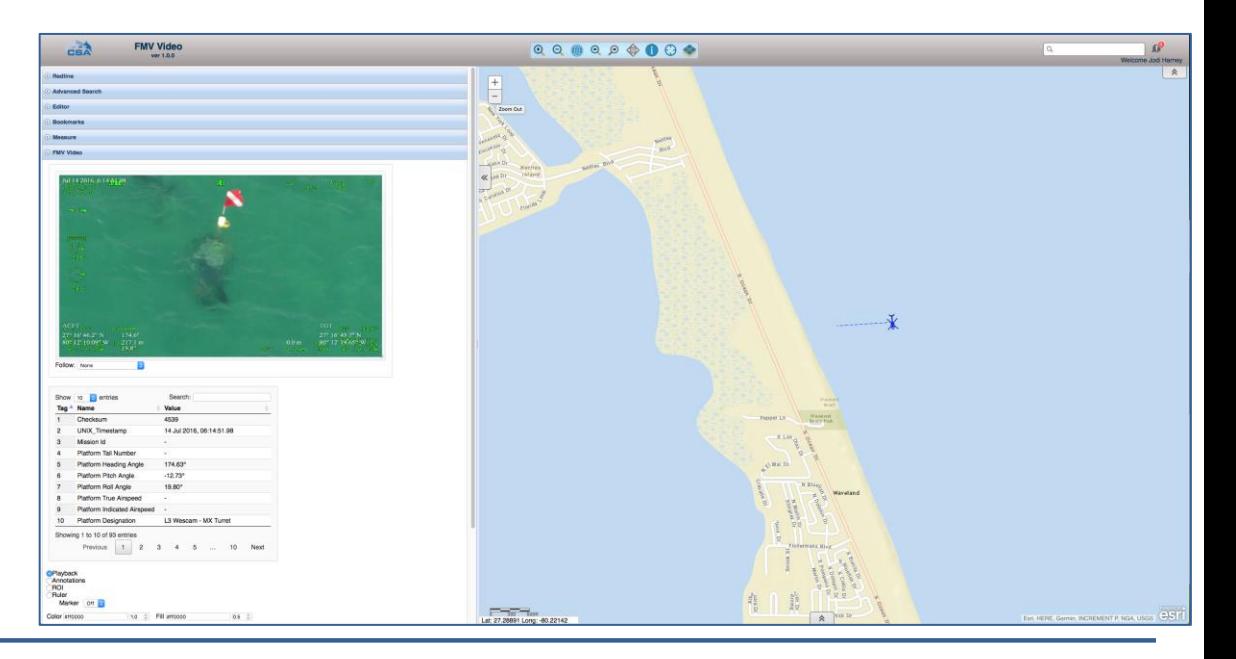

#### **Process**

- QA/QC
- Injection of nav data
- Software options
	- Batch injector
	- Esri FMV Add-in
	- Drone2Map
	- Custom and commercial options
- Publish to web server
- Create orthomosaic
	- Thousands of individual frames stitched together
	- Use as a raster basemap

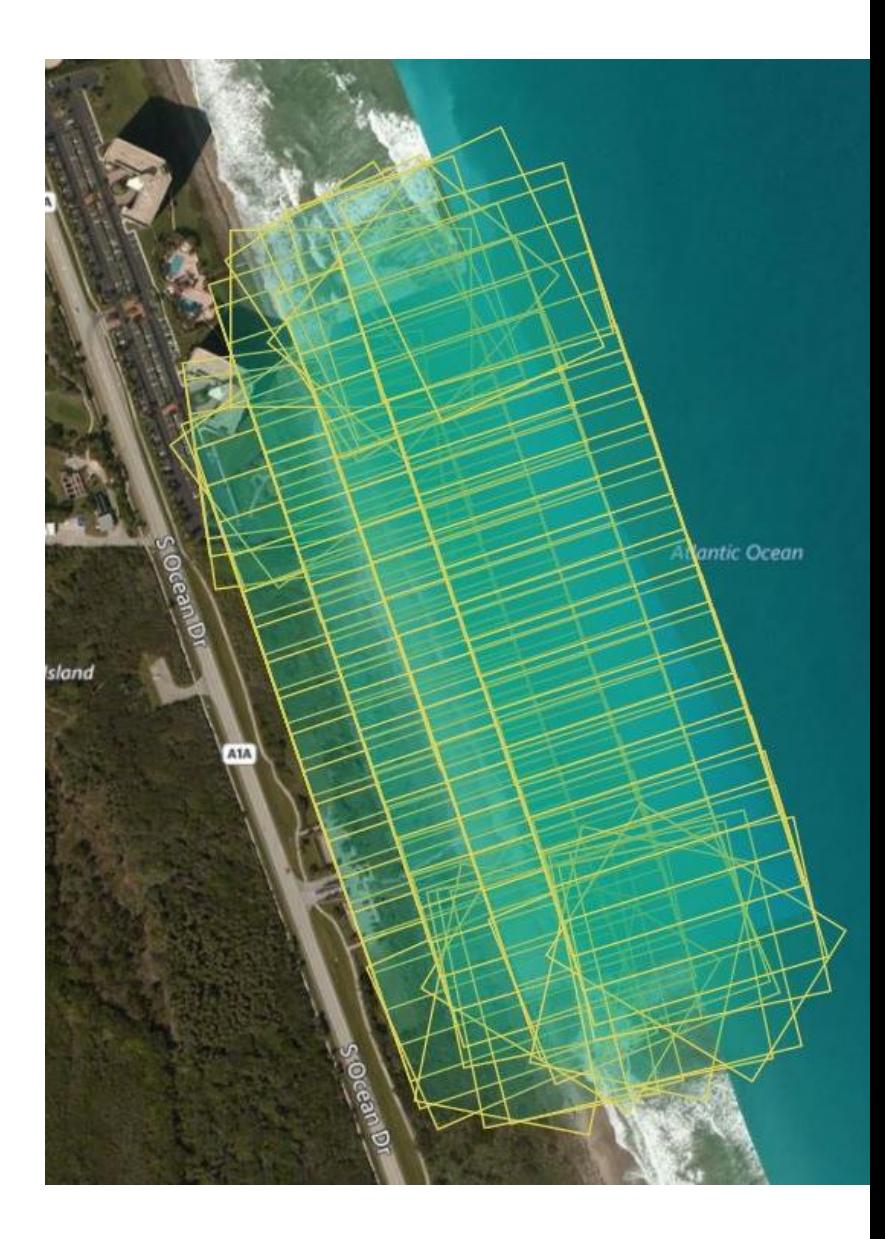

### **Analyze**

- Extract spatial features from video
	- Points, lines, polygons
	- **Shapefiles**
- Mapping and measurement over space and time
	- Point counts with XY locations
	- Mean high water line
	- Dune and beach width
	- Hardbottom polygons
	- PLS requirements
- Image classification
	- Seagrass coverage
	- Bottom type
	- Visible surface water quality issues (green algae, turbidity)

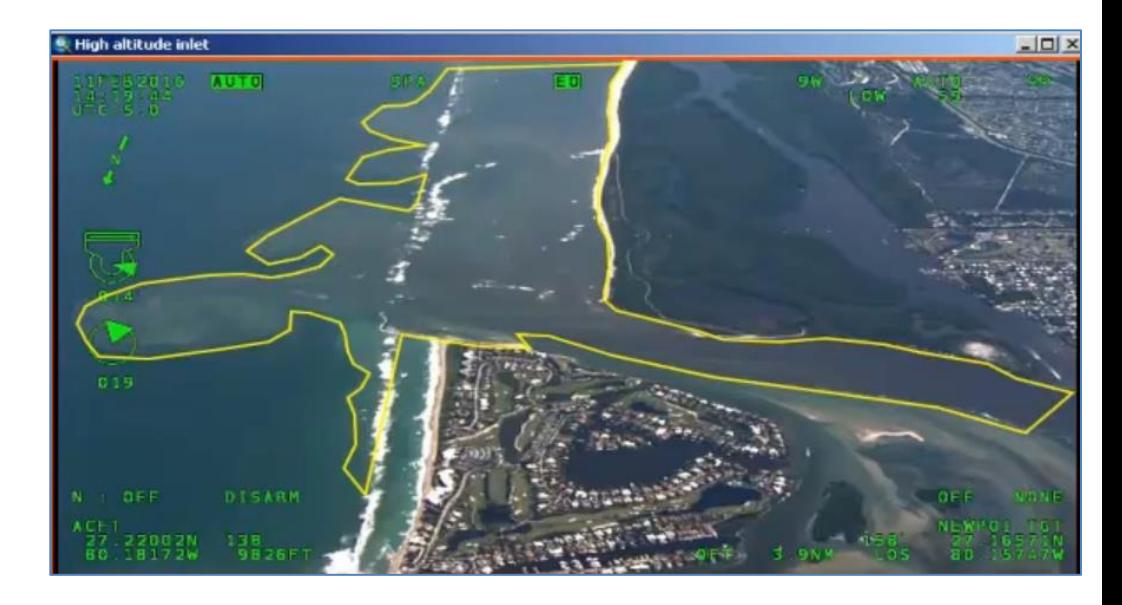

## **Visualize**

- Play FMV-compliant video over basemaps and data layers in a web-accessible platform
- Streamline processing time with appropriate equipment and study design

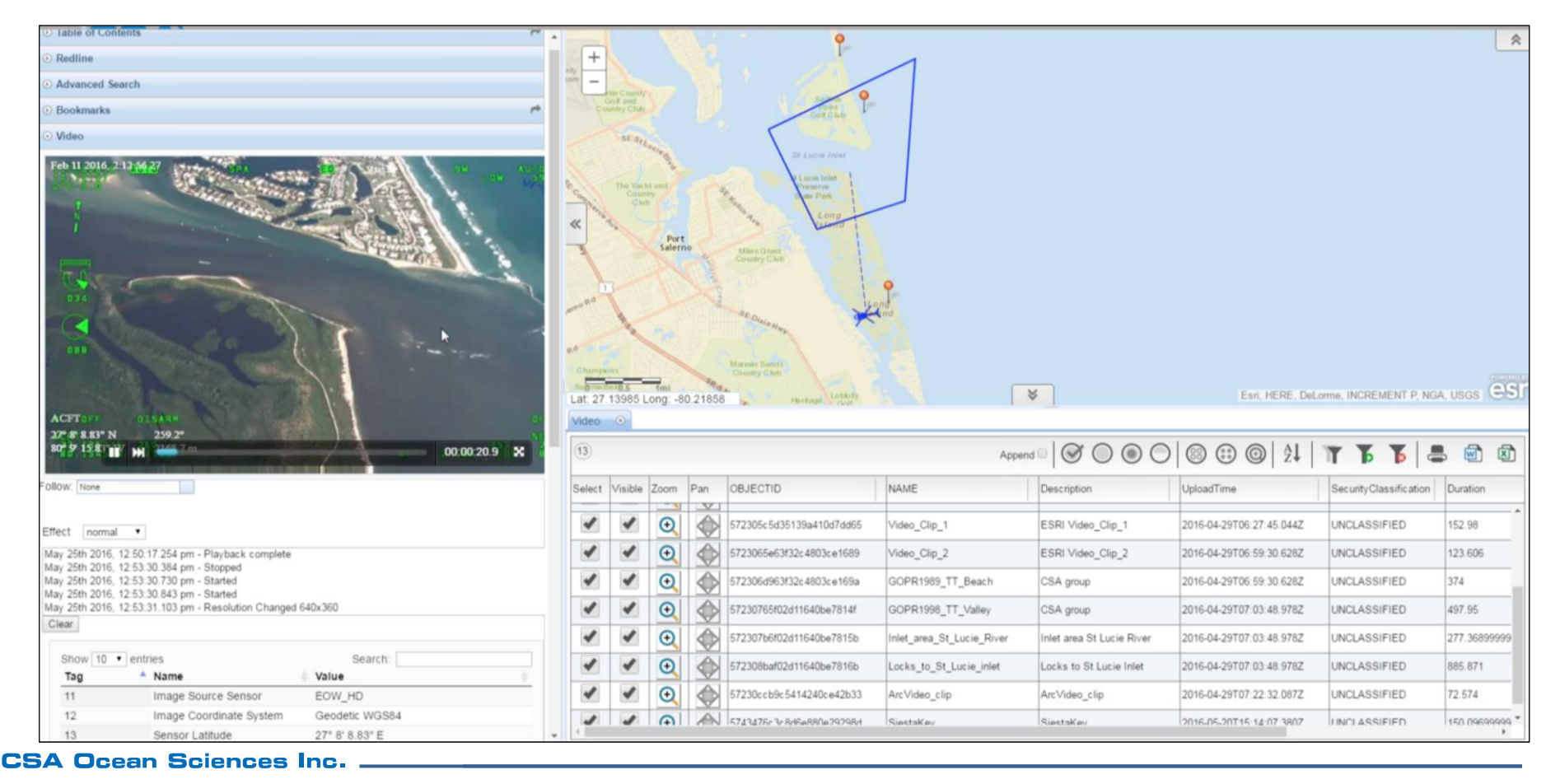

## ENVIRONMENTAL APPLICATIONS

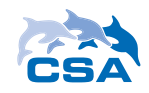

### **Water Quality**

- Map the distribution of visible water quality issues
	- Green algae
	- Turbidity plumes
- Inform sampling design for field teams
- Track distribution over space and time
- Web-accessible playback for stakeholders

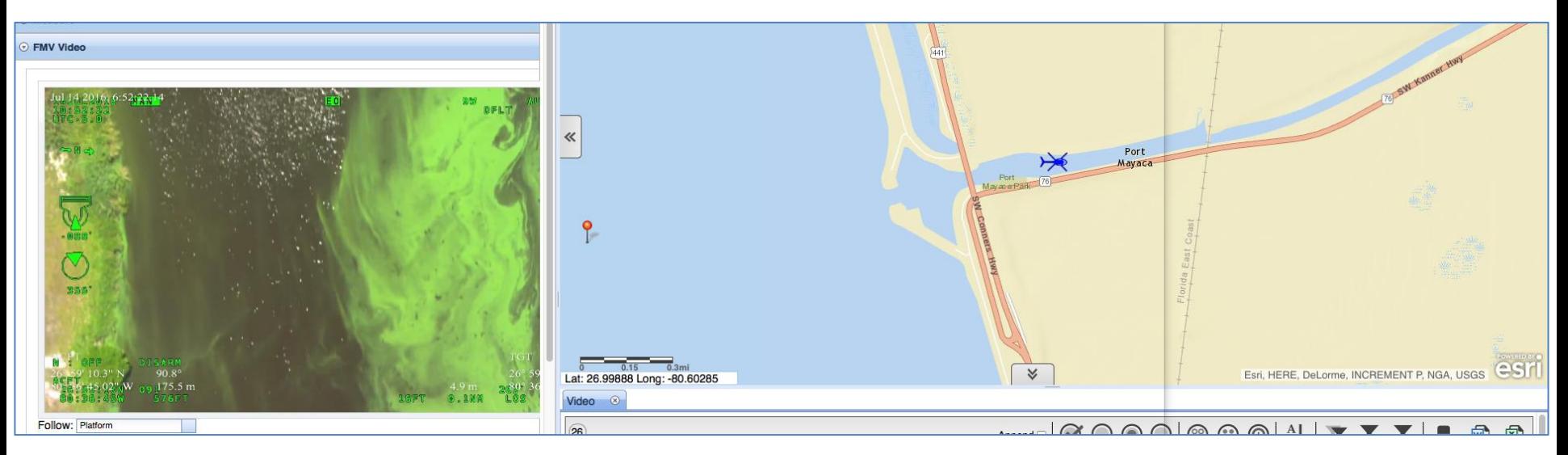

#### ENVIRONMENTAL APPLICATIONS

## **Oil Spills**

- Track the surface distribution of visible oil over space and time
- Improve situational awareness with web-based Common Operating Picture

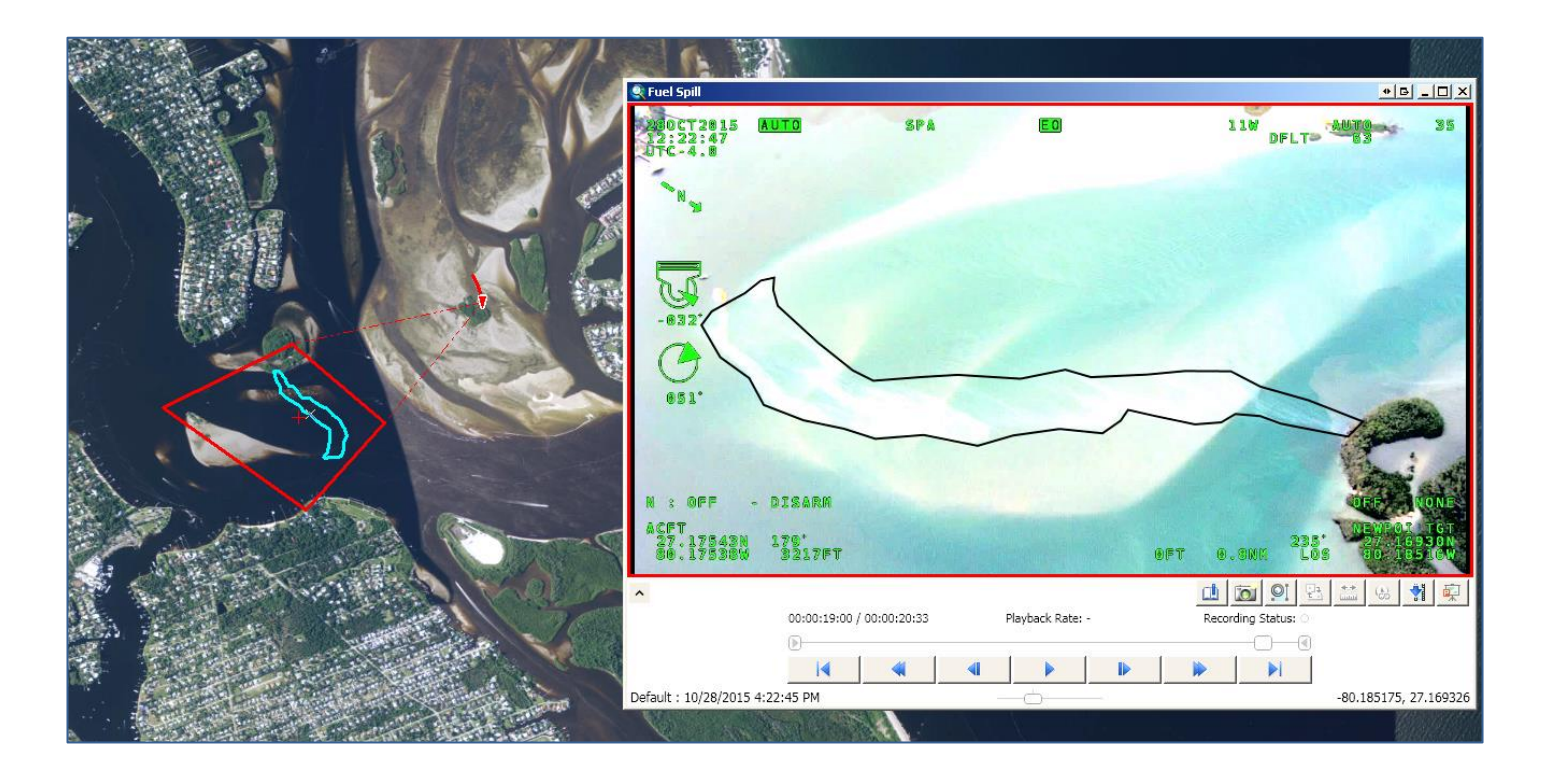

#### **Hardbottom Delineation**

- Aerial Imagery
	- Example of unsupervised classification of orthomosaic created from FMV-compliant imagery collected using a UAV

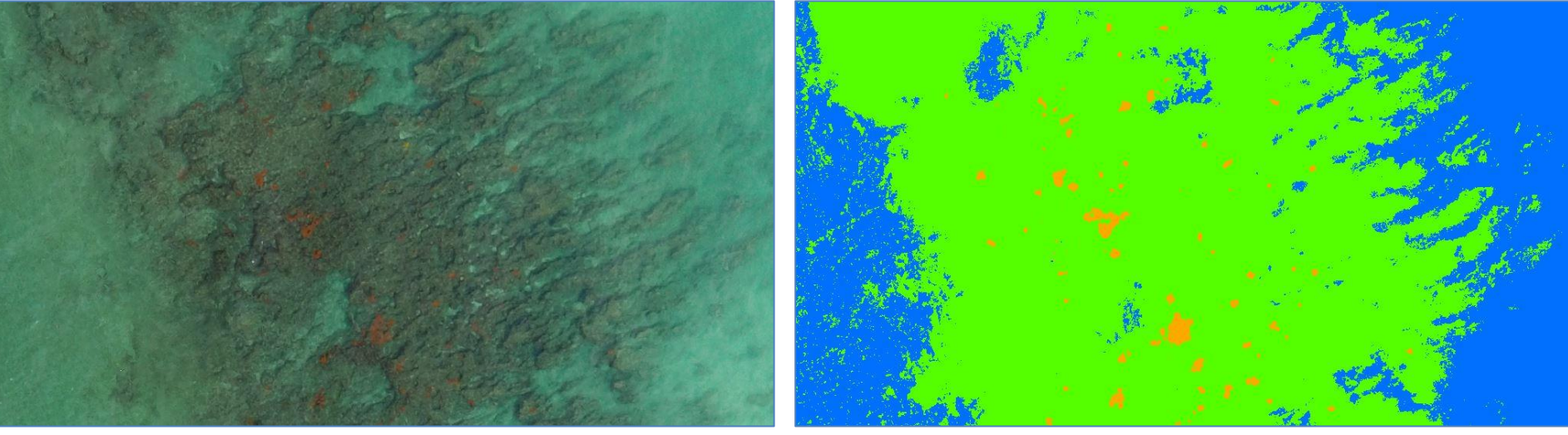

Orthomosaic of imagery collected using UAV (Martin County) Preliminary unsupervised classification of orthomosaic

#### **Hardbottom Delineation**

- Diver Imagery
	- Example of user-digitized point, line, and polygon features directly in underwater video

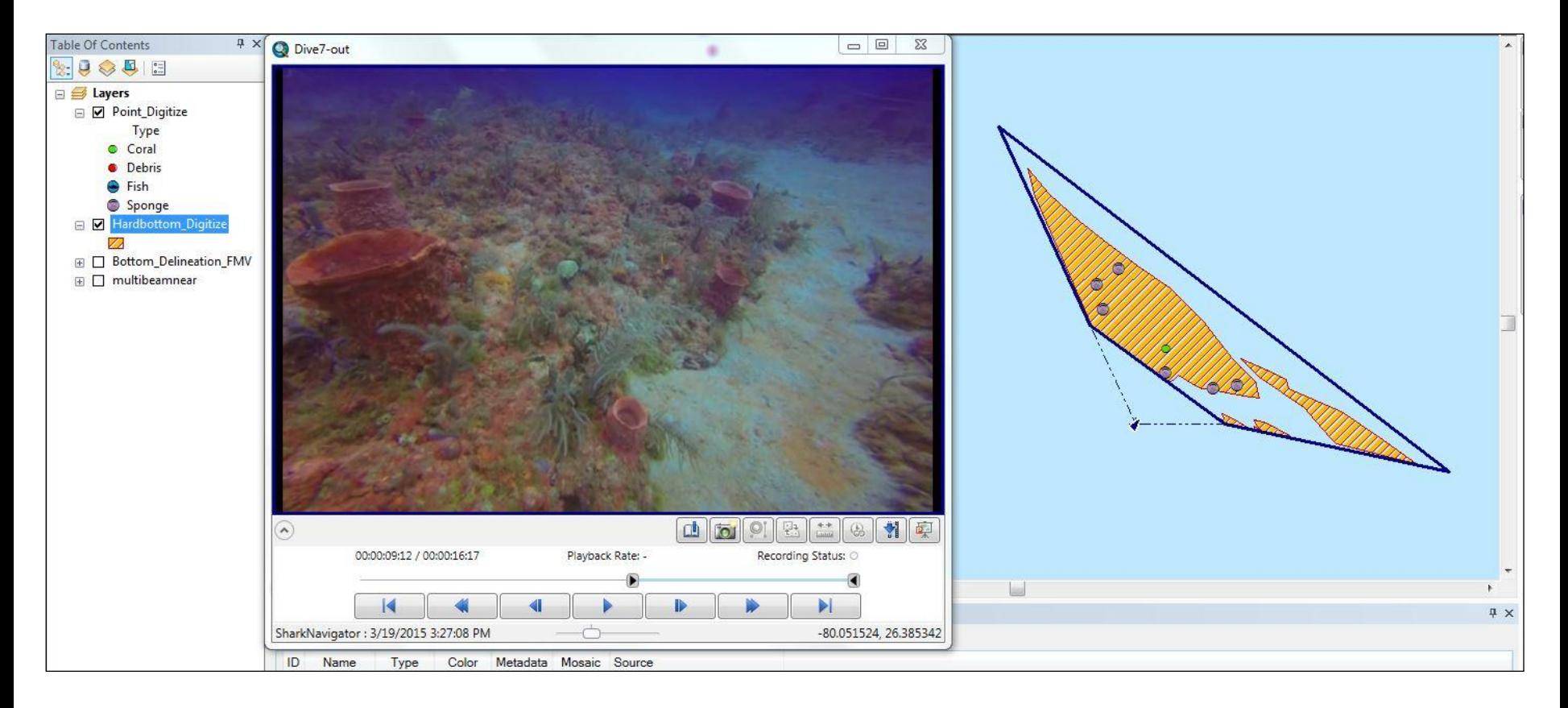

#### **Beach Dynamics**

• Collect and analyze FMV-compliant imagery before and after storm events or renourishment projects

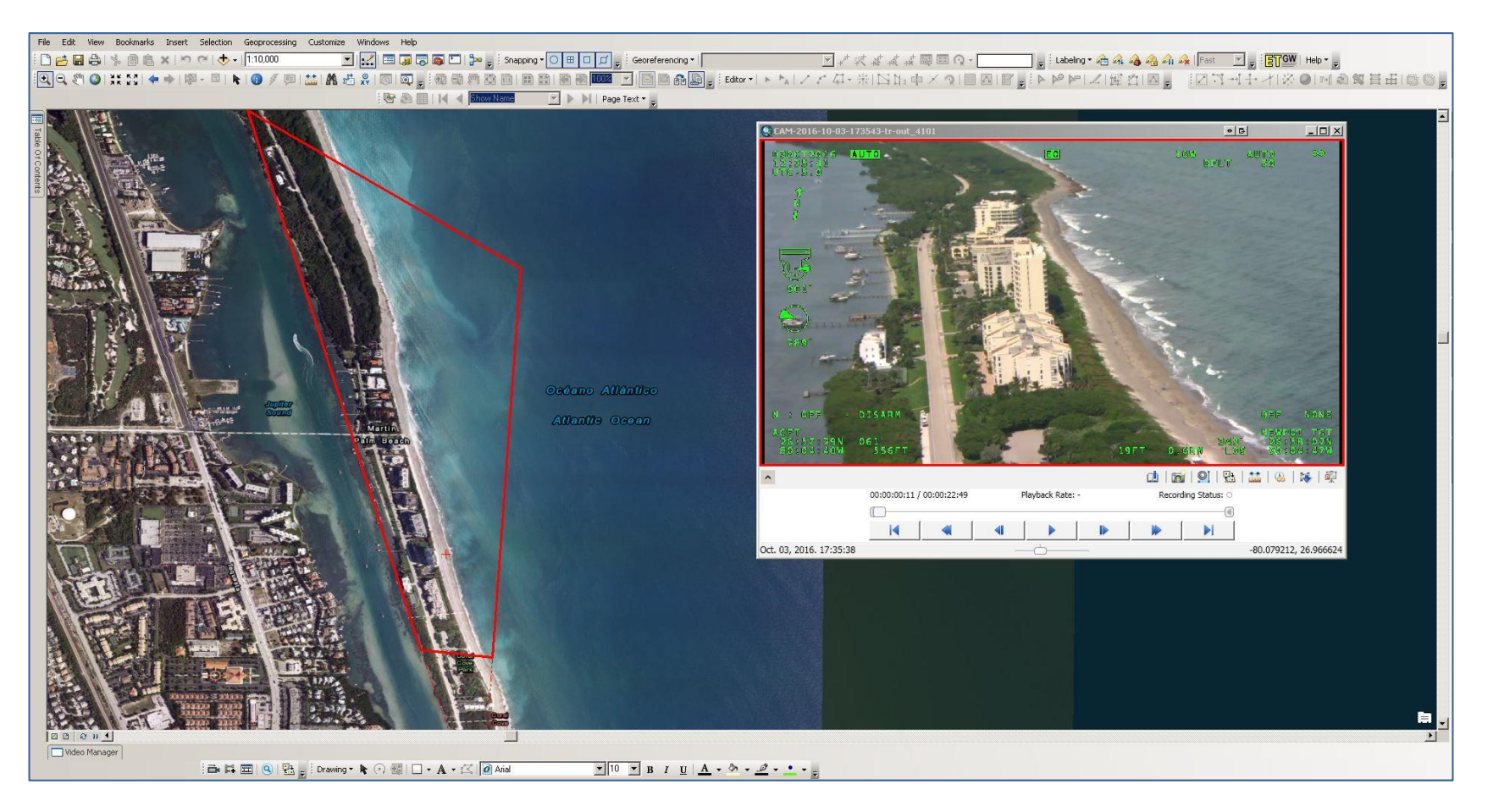

#### ENVIRONMENTAL APPLICATIONS

#### **Protected Species**

• Record the spatial location, size, behavior, and other attributes during protected species observations

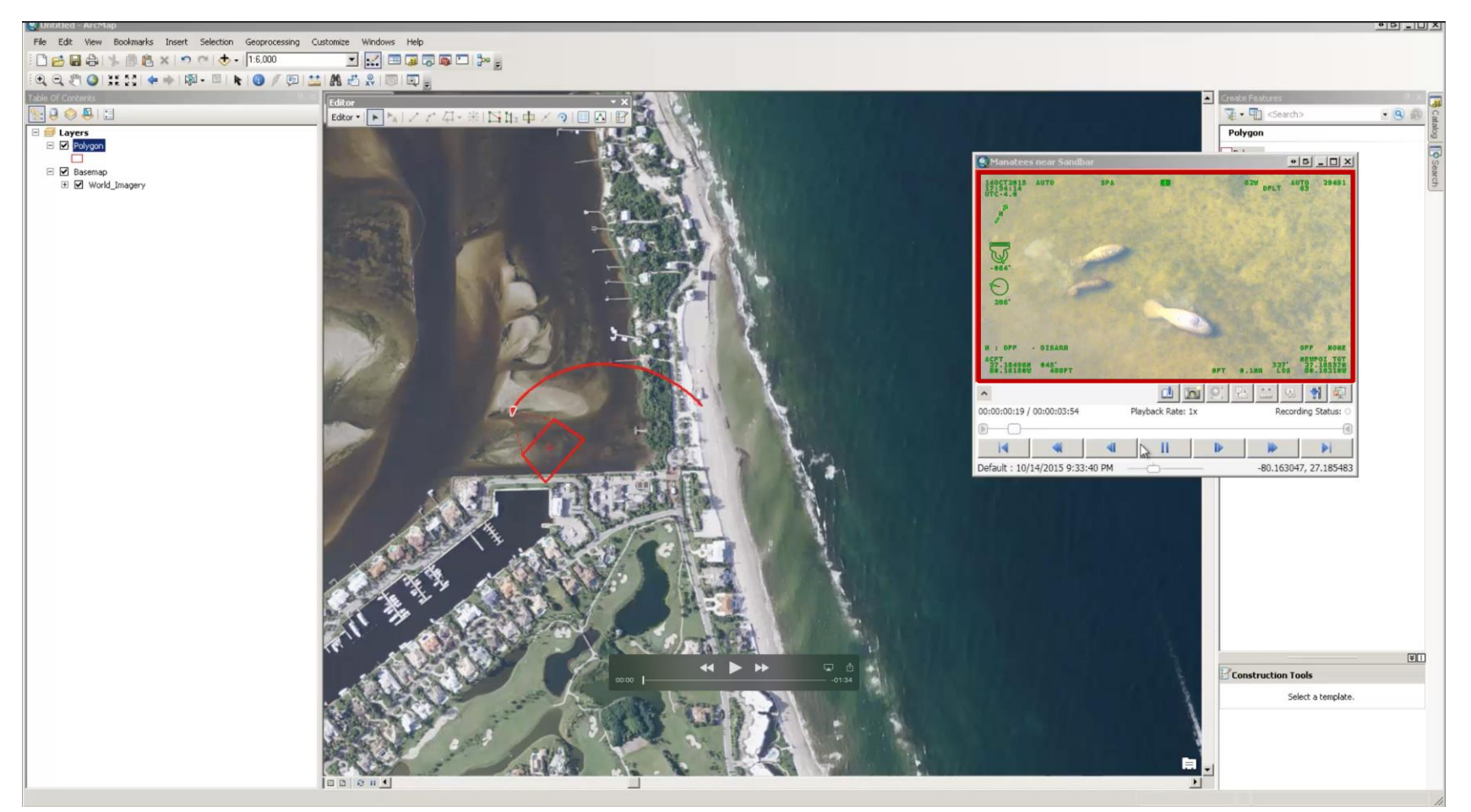

#### **Seagrass Mapping**

Collect imagery during crucial stages (here, wall construction) to monitor restoration

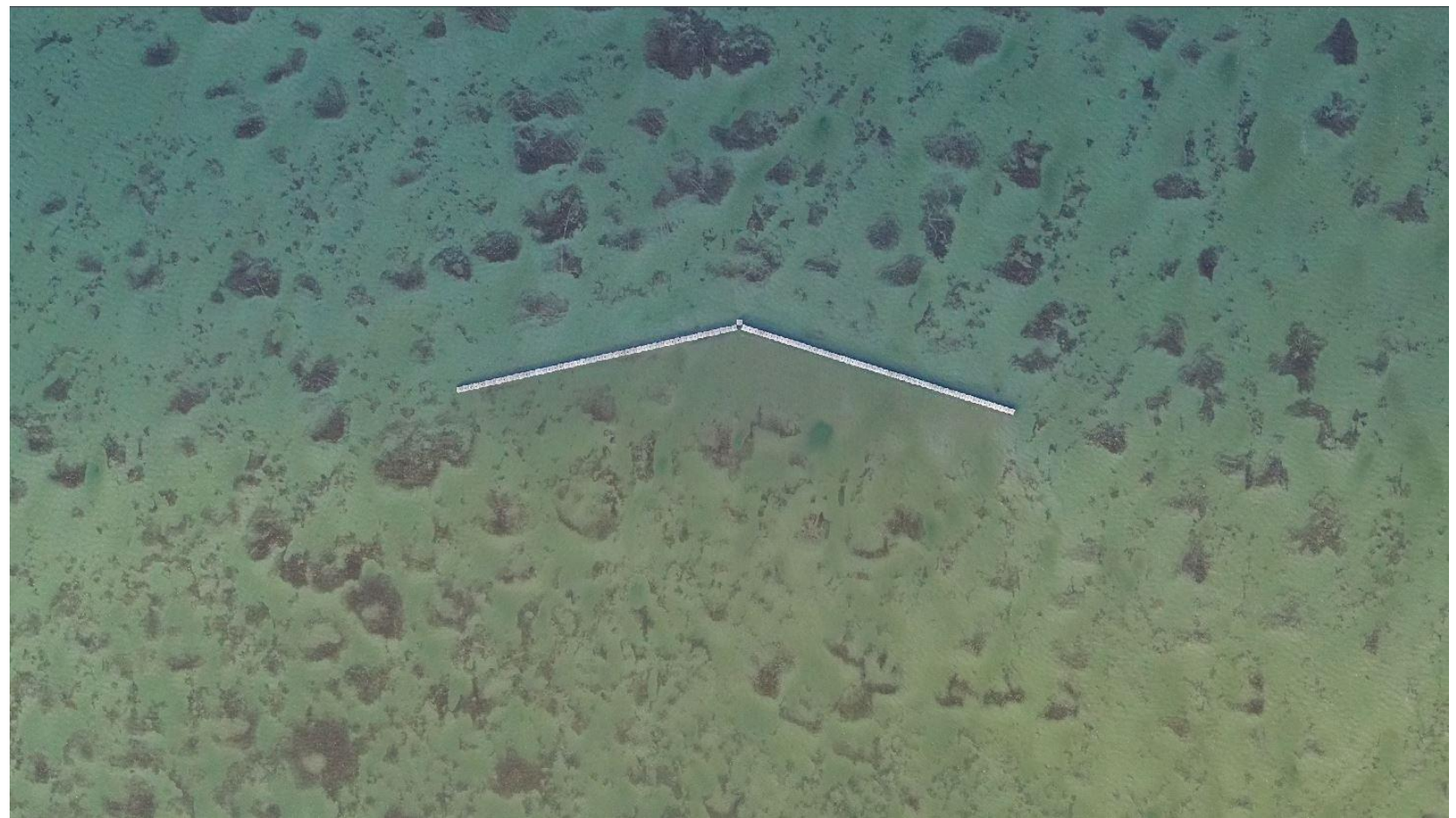

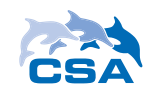

# COMPARISON STUDY

#### **Study Area – Joe's Point Road**

- Objective: Compare and evaluate platform, hardware, firmware, and software appropriate for image analysis
- Platforms
	- Unmanned Aerial Vehicle (drone)
	- Helicopter
- **Software** 
	- Esri FMV Add-in
	- Esri Drone2Map
	- Drone Deploy
- Video vs. Still
- **Quality** 
	- Resolution
	- Completeness
	- FMV Compliance

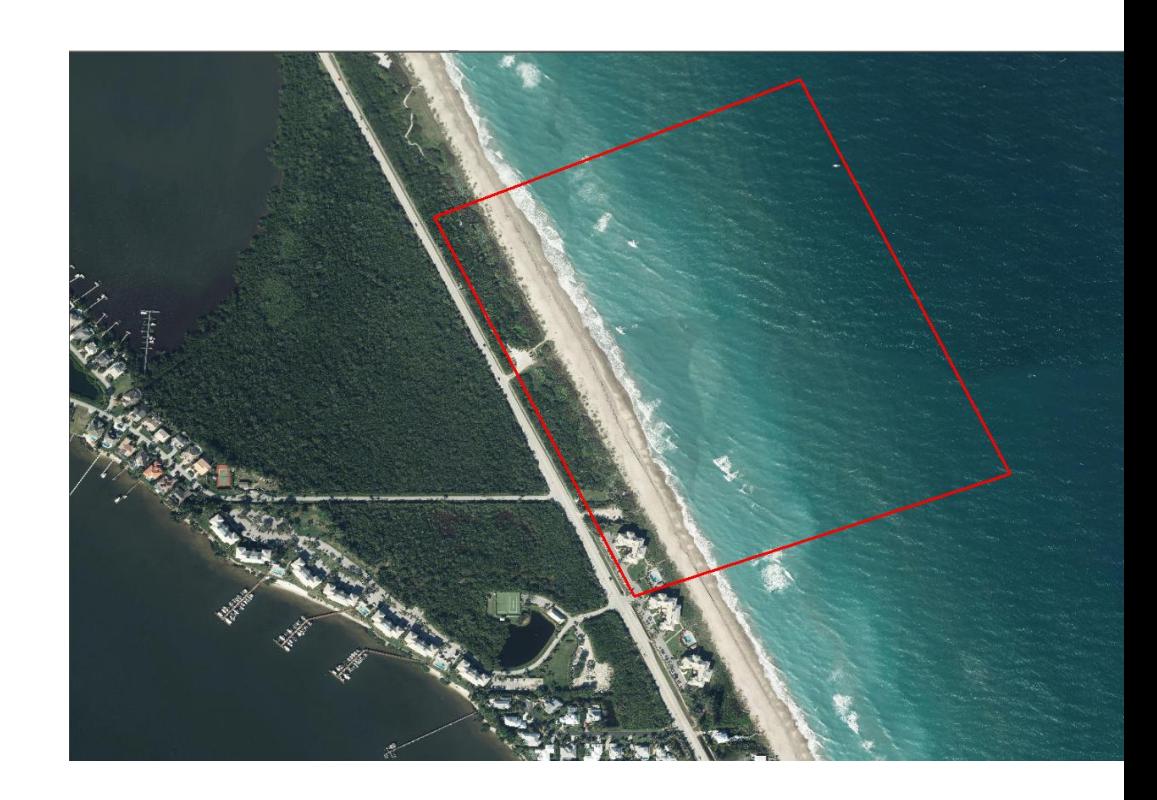

#### ORTHOMOSAIC COMPARISON

#### **Platform – Helicopter**

• Video imagery collected at 500'

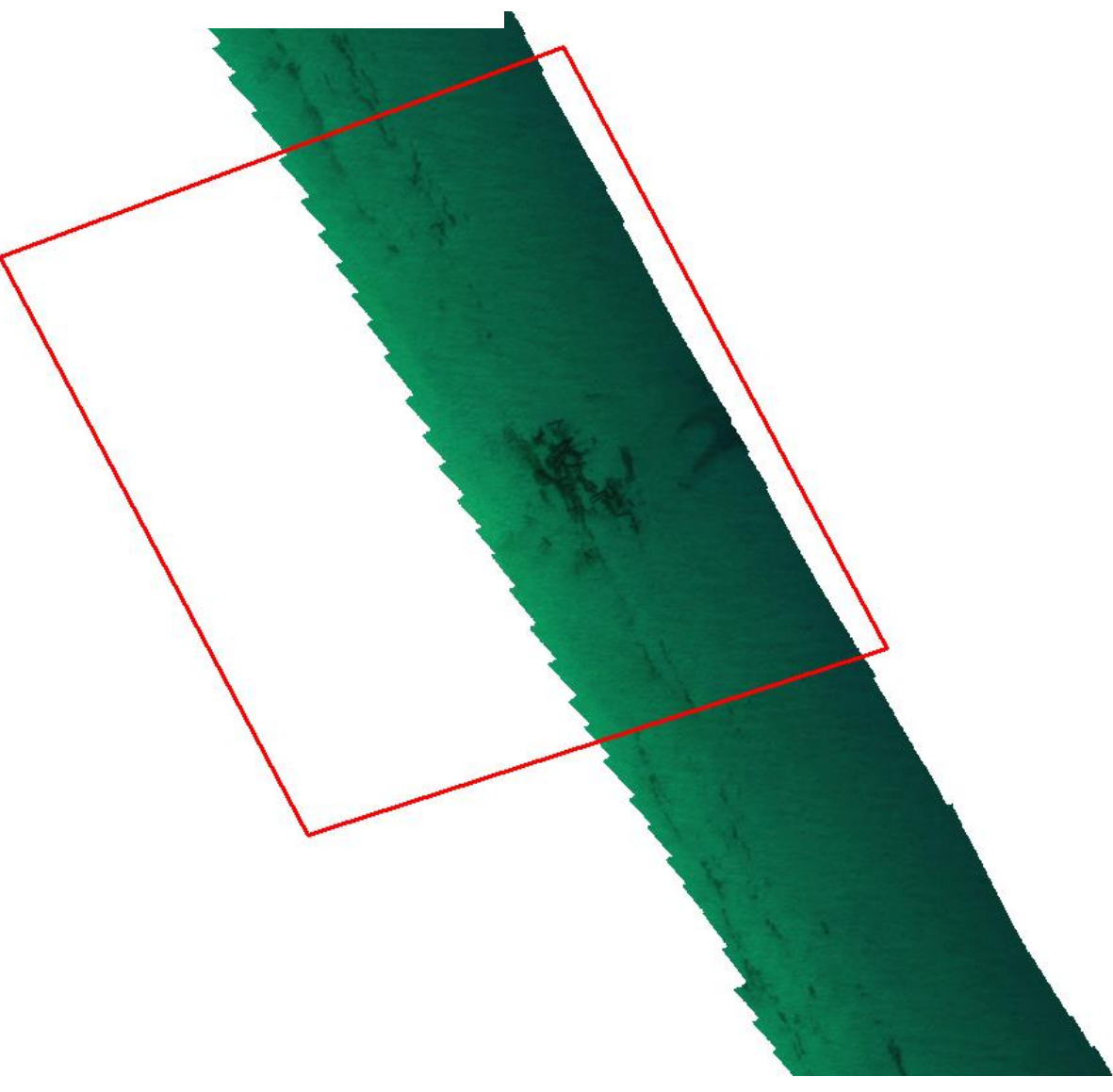

#### ORTHOMOSAIC COMPARISON

#### **Platform – UAV**

• Video imagery collected between 200' and 400'

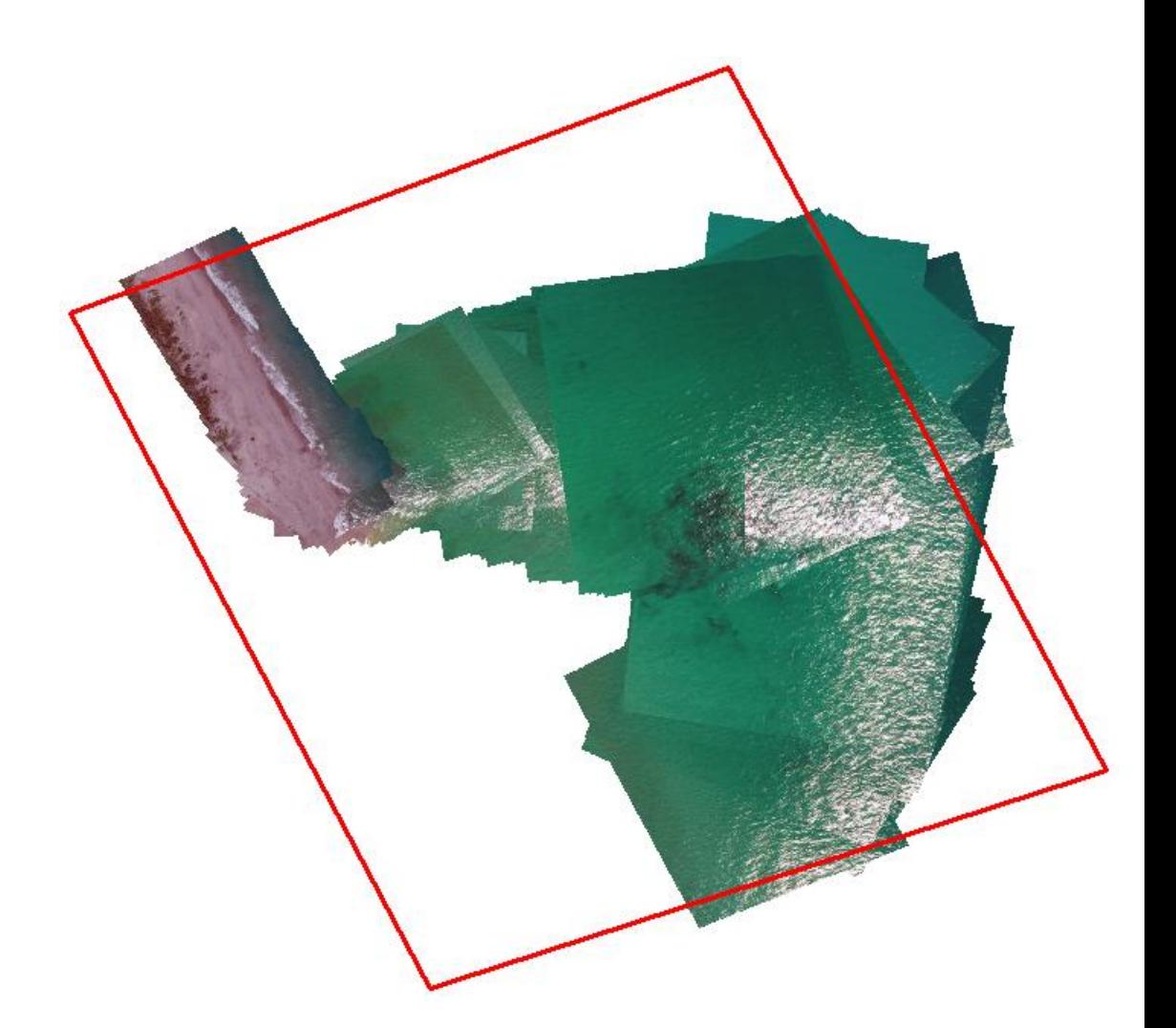

#### ORTHOMOSAIC COMPARISON

#### **Platform – UAV**

• Still images collected at 340'

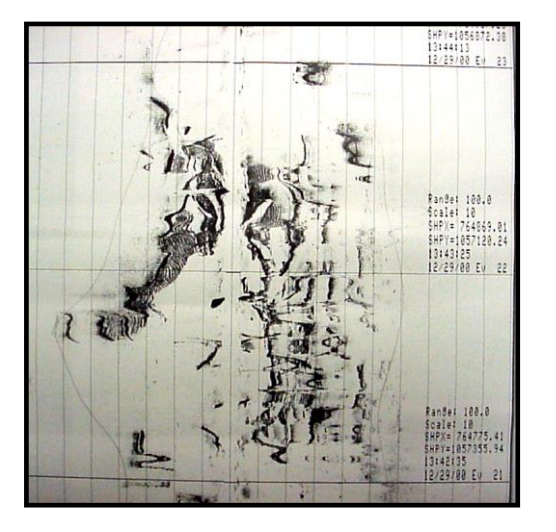

Dec 2000 sidescan survey

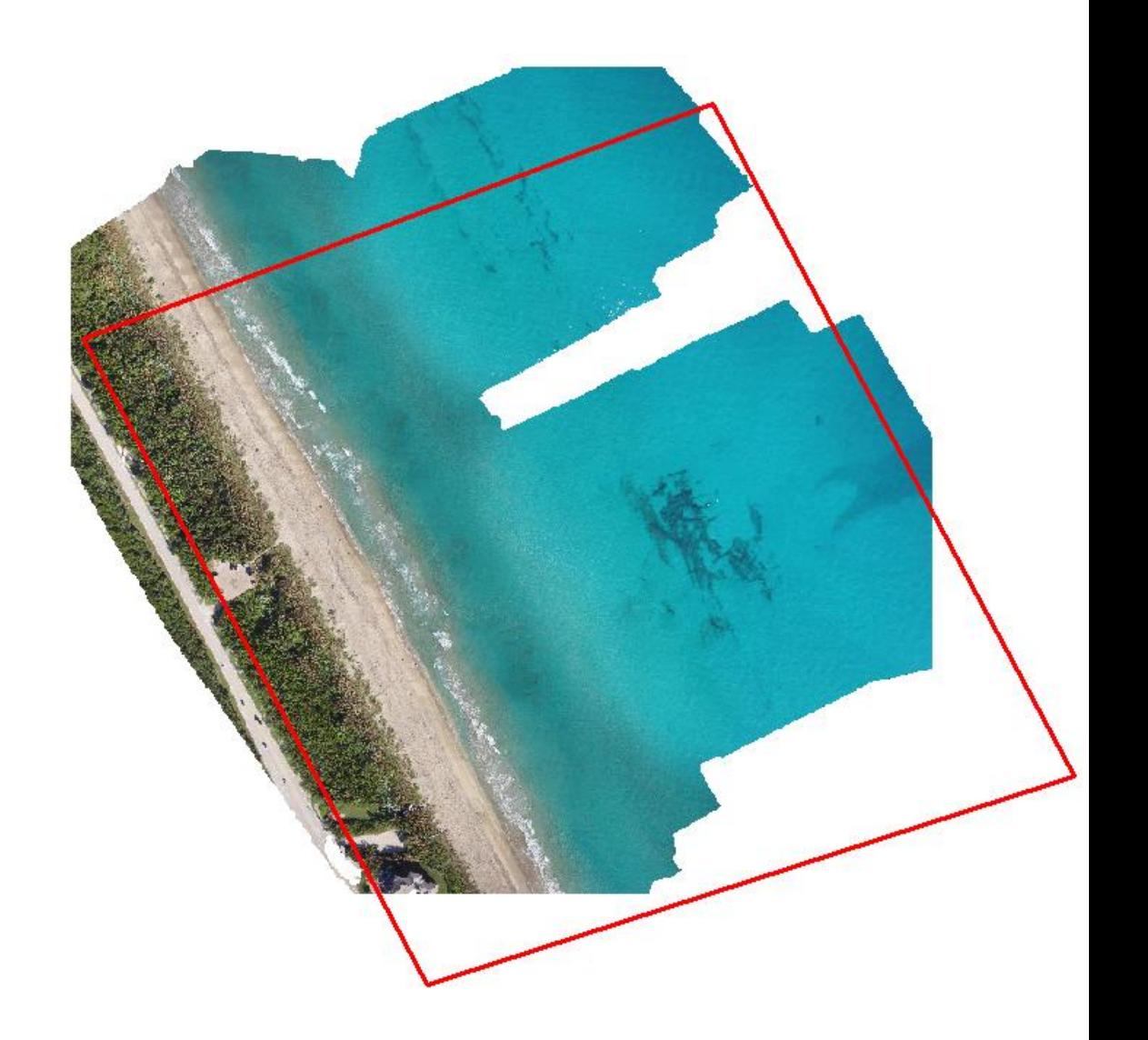

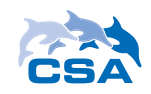

## SUMMARY & USE CASES

#### USE CASES

#### **Drone – Stills or Video**

- Portable platform for rapid assessment
- Visualization on web within hours of collection
- Map spatial distribution of visible features over space and time (shapefiles)
- Cost-efficient and on-demand
- Stills are best for maximizing image quality and completeness in orthomosaics

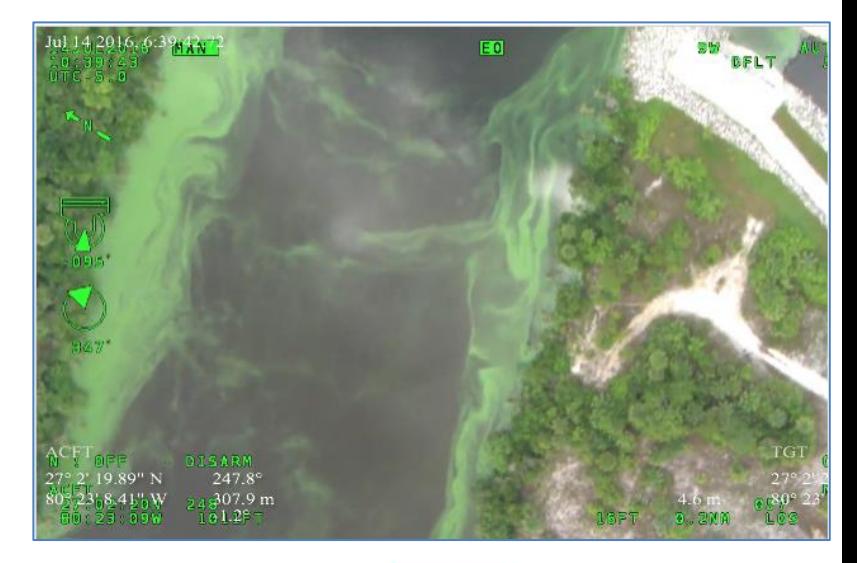

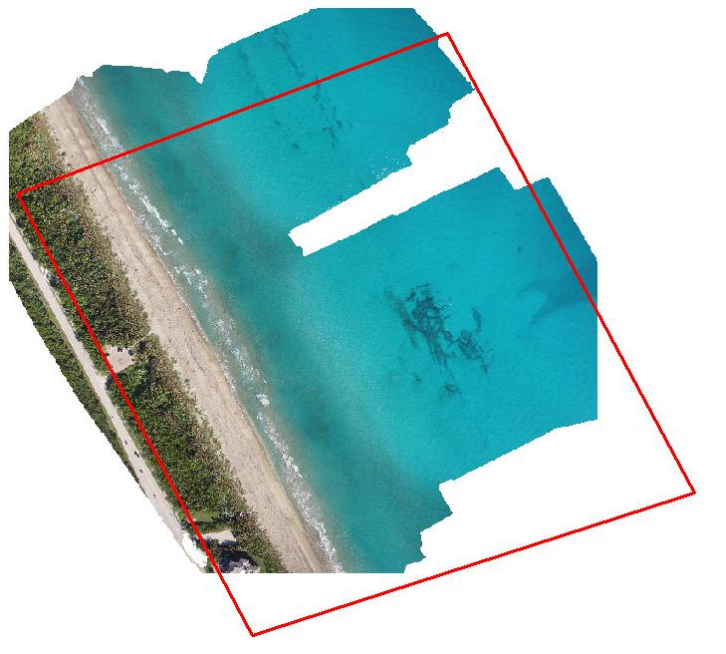

#### USE CASES

## **Helicopter – Video**

- County asset
- Advanced camera system
- Ideal for large study areas
- Flying over populated areas
- Mosaics possible but quality depends on collection methods
- Cost and availability concerns

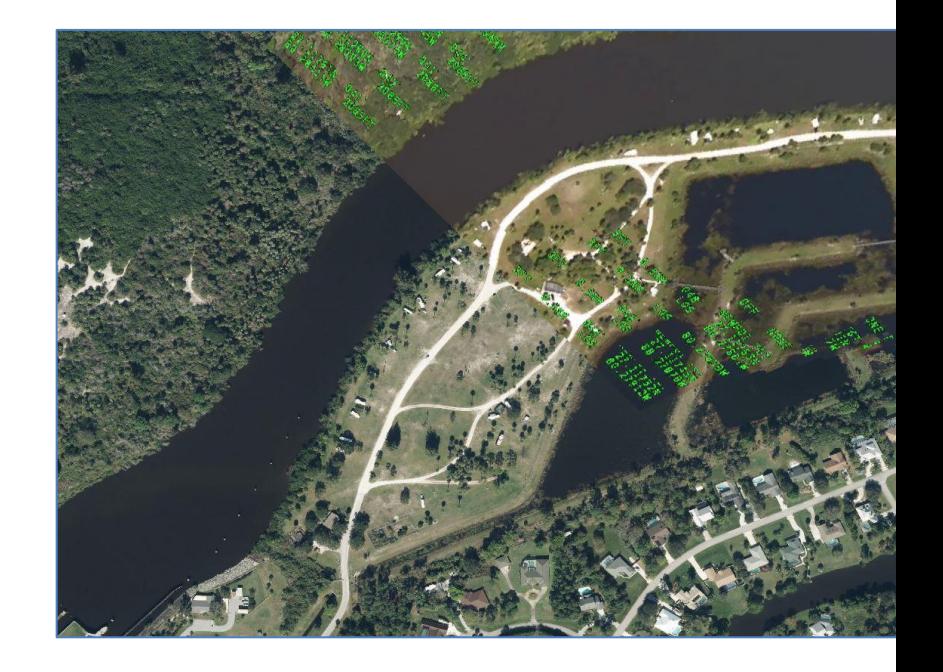

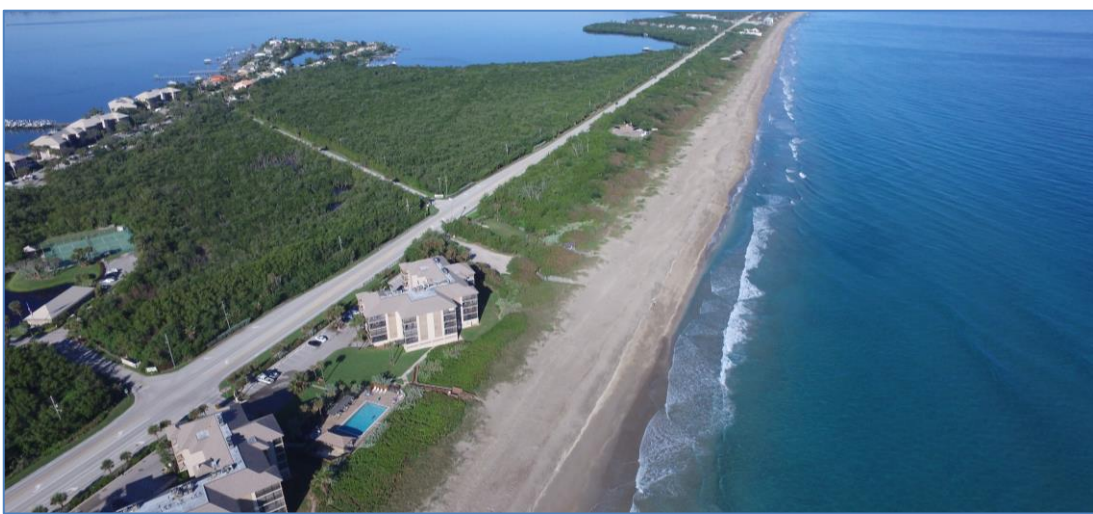

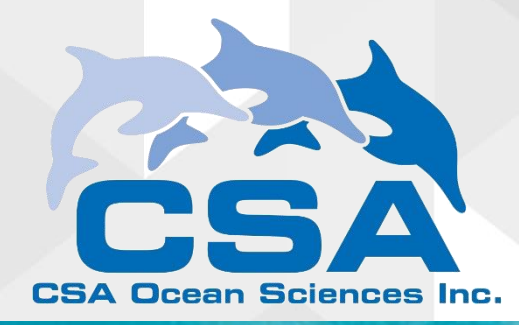

#### **Thank You!**

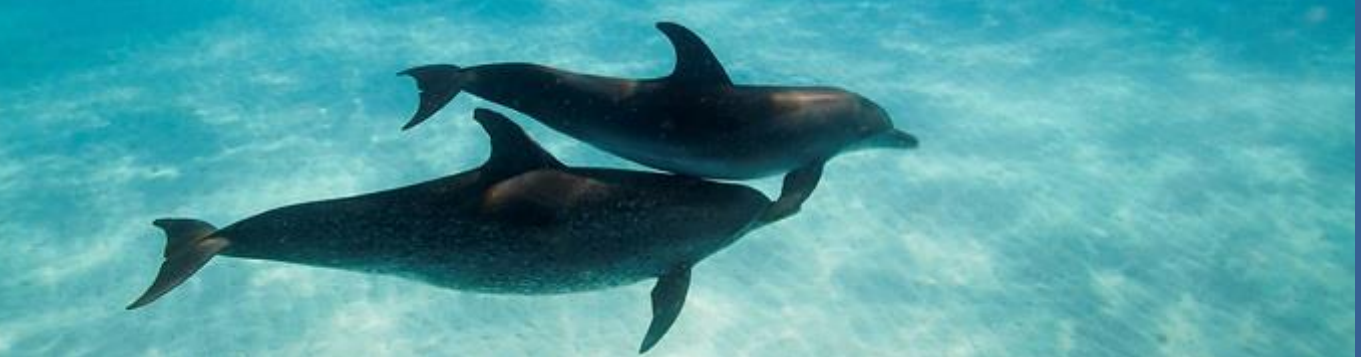

 CSA **Headquarters** 8502 SW Kansas Avenue Stuart, FL 34997 +1 (772) 219-3000 www.csaocean.com

**Questions?**

#### **Dr. Jodi Harney Dustin Myers jharney@conshelf.com dmyers@conshelf.com**